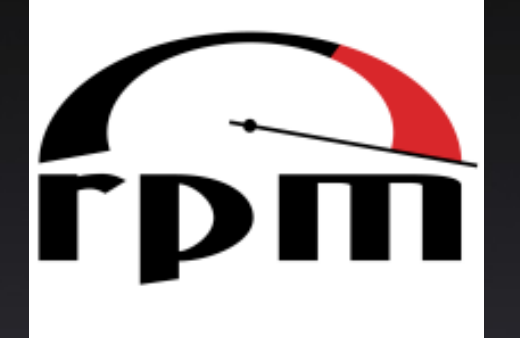

# Einführung in die Erstellung von Software-Paketen mit dem RPM Package Manager

Lenz Grimmer [<lenz@grimmer.com>](mailto:lenz@grimmer.com) 2008-03-13, TU Harburg

# Inhalt

- Hintergrund / Historie
- Funktionen / Arbeitsweise
- Installation von RPM-Paketen
- Erstellen von RPM-Paketen
- Weitere Informationen / Links

## Hintergrund/Historie

- Paketmanagementsystem und **Dateiformat**
- 1997 von Eric Troan und Marc Ewing (Red Hat) entwickelt
- Basis vieler Linux-Distributionen (RHEL, Fedora, SLES, openSUSE, CentOS, Mandriva)
- AIX, OpenSolaris, MacOS X, OpenPKG

# Funktionen / Arbeitsweise

- Erstellung/Installation/Deinstallation von Softwarepaketen
- Konsistenzprüfung (MD5-Checksummen / GPG-Signaturen)
- Überprüfung von Abhängigkeiten / Kollisionen bei Installation
- Meta-Daten (Name, Version, Lizenz, Konfigurationsdateien, Dokumentation)
- Zentrale Datenbank

## Vorteile

- Einfache, rückstandsfreie Deinstallation
- Plattform-/Architekturunabhängig
- Automatisierbar (rpmlib)
- Original-Quellarchive + Patches im Quellpaket enthalten
- Sicherung von Konsistenz & Authentizität
- Reproduzierbare Builds

## Installation von RPM-Paketen

- Paketformat: gzip-komprimierte cpio-Datei mit Header
- Plattformspezifische Pakete (z.B. i586, sparc, ppc)
- Überprüfung der Abhängigkeiten
- Pre-/Postinstallations-Scripts
- Trigger
- RPM-Datenbank /var/lib/rpm

## Erstellen von RPM-Paketen

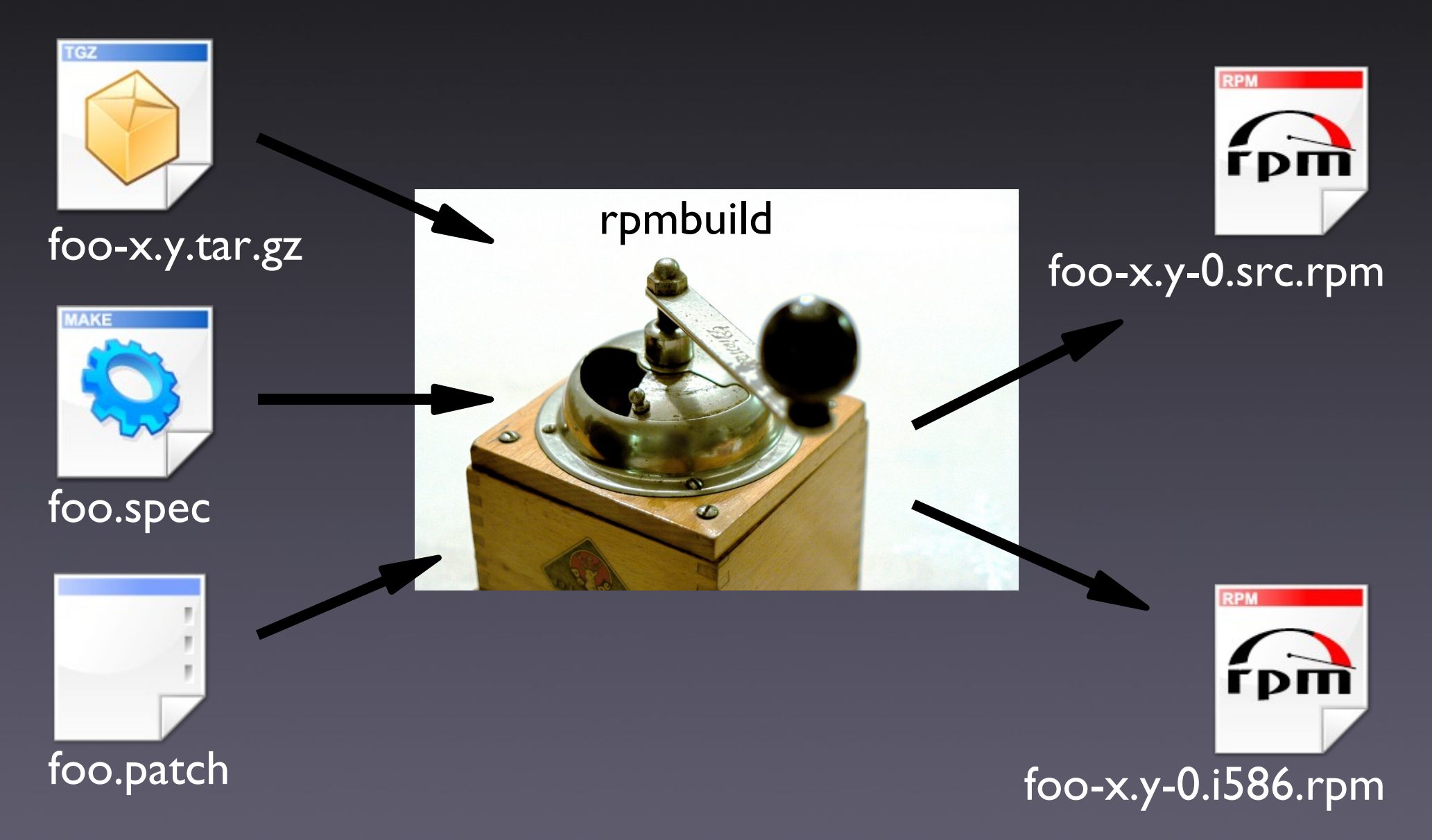

#### Sources / Patches

- "Pristine Sources" Original Quellarchiv soll möglichst erhalten bleiben
- Notwendige Modifikationen über separate patch-Dateien (optional)
- Multiple Sourcen/Patches möglich

## .spec-Datei

- Header (Metainformationen)
- Bauanleitung
- Scripts/Trigger
- Dateilisten
- Abhängigkeiten
- Macros: /usr/lib/rpm

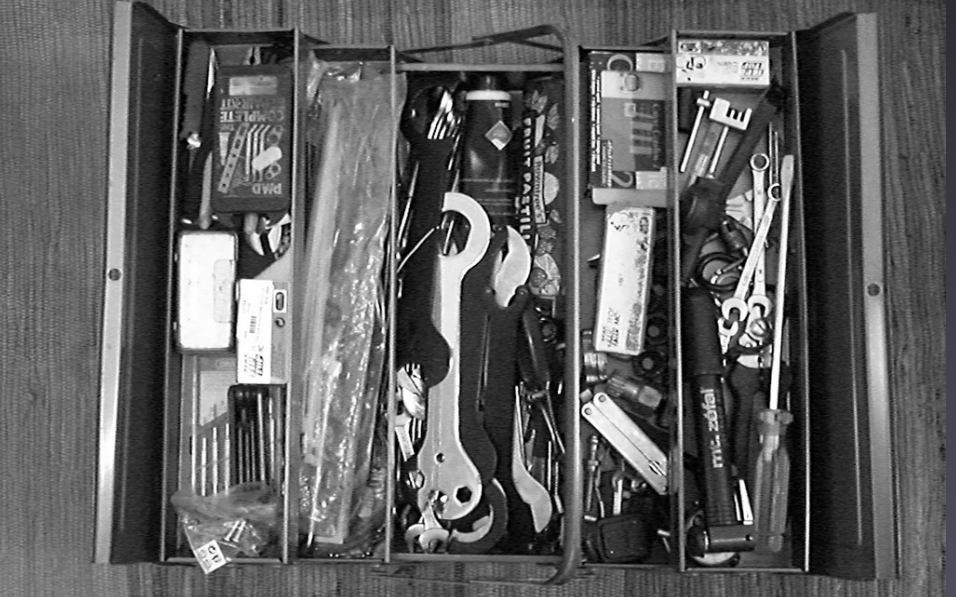

#### Build-Phasen

- %prep Vorbereitung der Quellen
	- Extrahieren
	- Patchen
- %build Übersetzung der Quellen
	- configure ; make
- %install Installation
	- make install
- %files Dateilisten

# Abhängigkeiten

- Requires:
- PreReq:
- Provides:
- Conflicts:
- Obsoletes:
- BuildRequires:
- BuildPreReq:

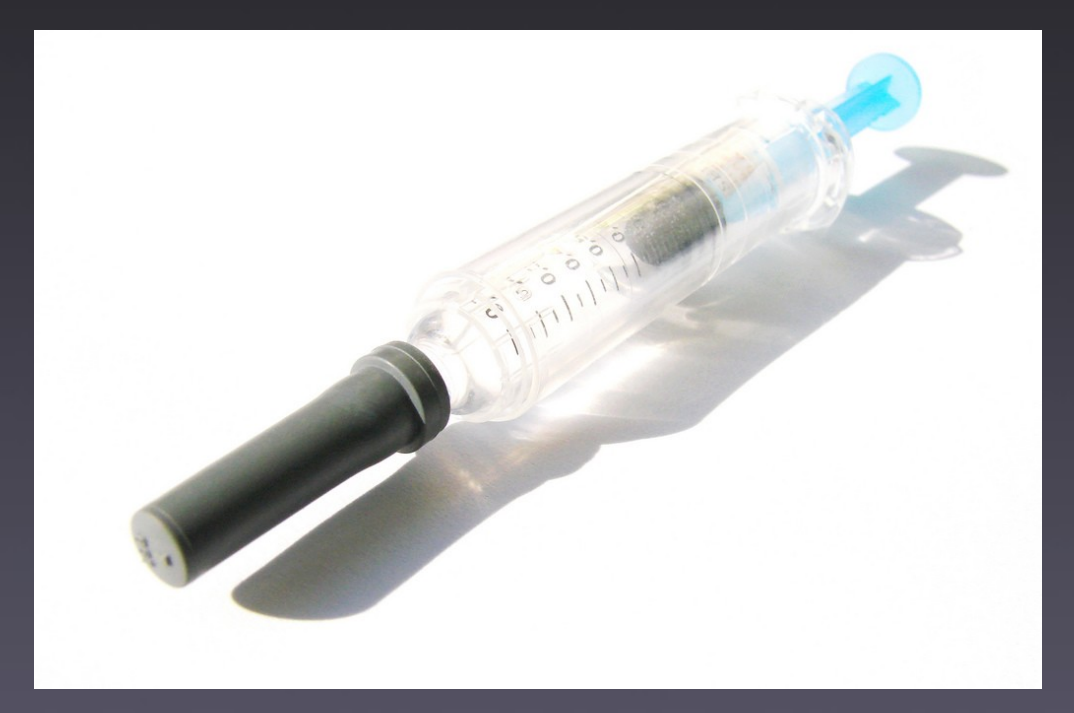

# Scripts / Trigger

- %pre
- %post
- %preun
- %postun
- %triggerin
- %triggerun
- %triggerpostun

## minimale .spec-Datei

# # A very minimal specfile # Name: demo Version: 1.2 Release: 0 Group: Applications/Utilities License: GPL Summary: A demo package

%description The most simple package possible

# Live-Demo

#### Hinweise

- Immer mit BuildRoot arbeiten
- Pakete bauen ohne root-Rechte
- chroot()-Umgebung zur Konsistenzsicherung / Reproduzierbarkeit
- lokal:build (openSUSE) oder mock (Fedora)
- openSUSE Build Service: <http://build.opensuse.org/>
- Fedora Koji:<http://koji.fedoraproject.org/koji/>

# Weitere Informationen / Links

- Alternative Paketmanagement-Systeme
	- DEB/dpkg (z.B. Debian, Ubuntu, Fink): [http://www.debian.org/doc/FAQ/ch-pkg\\_basics](http://www.debian.org/doc/FAQ/ch-pkg_basics)
	- Conary:<http://wiki.rpath.com/wiki/Conary>
- Auf RPM aufsetzend
	- Yum:<http://linux.duke.edu/projects/yum/>
	- Smart RPM: [http://smartrpm.org](http://smartrpm.org/)
	- apt-rpm:<http://apt-rpm.org/>

# Links / Dokumentation

- RPM:<http://rpm.org/>/<http://rpm5.org/>
- RPM Guide: <http://docs.fedoraproject.org/drafts/rpm-guide-en/>
- Maximum RPM: <http://rpm5.org/docs/max-rpm.html>
- RPM HOWTO: <http://www.tldp.org/HOWTO/RPM-HOWTO/>
- Creating Quality RPMs (pdf): <http://www.gurulabs.com/goodies/guru+guides.php>

## Fragen / Diskussion

# 案内所 Question & Answer 问讯处 안내소

## Vielen Dank!

[lenz@grimmer.com](mailto:lenz@grimmer.com)